#### **ESET AV Remover Crack**

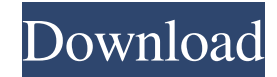

#### **ESET AV Remover Crack+ License Keygen 2022 [New]**

- ESET AV Remover Activation Code is a portable, handy application that allows you to remove antivirus software without considerable effort. - It is a clean, wizard-like interface that encompasses a few interactive functions, thus making it possible for numerous users to benefit from its capabilities. - No extra configuration is needed, given its overall simplicity. - Simply launch the ESET AV Remover Torrent Download and get to work. - No additional software is required to remove antivirus software from your computer. Features: - ESET AV Remover Torrent Download is a portable, handy application that allows you to remove antivirus software without considerable effort. - It is a clean, wizard-like interface that encompasses a few interactive functions, thus making it possible for numerous users to benefit from its capabilities. - No extra configuration is needed, given its overall simplicity. - Simply launch the Cracked ESET AV Remover With Keygen and get to work. - No additional software is required to remove antivirus software from your computer. @CCleaner: Guys we all have installed CCleaner after the recent build but now it has an issue. it give below error after cleaning Error on CD/DVD Drive: Found no media in the drive, you must insert a disc into the drive before starting the CD/DVD cleaning utility. Please help Windows 8 problem with the installation of CCleaner When I first ran the CCleaner it said it needed "old" version of msconfig in order to create the shortcuts needed and failed to install. Then I tried again to run CCleaner and it failed to run. I went to Microsoft and "reset" the default page but it did not resolve the problem. When I tried to run the.exe file from disk it would fail and say something like: "The folder contents could not be displayed. Access is denied." Any ideas on how to fix this problem. Windows 8 problem with the installation of CCleaner When I first ran the CCleaner it said it needed "old" version of msconfig in order to create the shortcuts needed and failed to install. Then I tried again to run CCleaner and it failed to run. I went to Microsoft and "reset" the default page but it did not resolve the problem. When I tried to run the.exe file from disk it would fail and say something like: "The folder contents could not be displayed.

### **ESET AV Remover**

KEYMACRO is a Windows application that helps you create shortcuts for frequently-used software, such as antivirus utilities. More so, it can allow you to adjust the command line you utilize to launch your programs via a simple graphical user interface (GUI). Whether you are looking to remove some specific software, update your entire software list or create shortcuts for applications that you frequently use, this tool can help you achieve all your goals with ease. The built-in interface allows you to launch your programs with the help of a drag-and-drop method, thus saving you from the hassle of searching for and manually typing their corresponding command line. All you need to do is add the shortcuts you want to your list, select the programs you want to include, click Add and then drag them to your desired destination. Easily add shortcuts to your software list The built-in interface can be easily operated by any computer user. All you need to do is add the shortcuts you want to your list, select the programs you want to include and click Add. No other actions are needed during runtime. There are a variety of useful shortcuts that you can add to your software list, such as removing some specific programs. For example, you can easily remove some programs by typing a few words into the Keymacro's interface and pressing the Remove key. All you have to do is simply add the shortcuts you want to your list, select the applications you want to include and click Add. Please note that you cannot include custom command line arguments in these shortcuts, as they are not supported by the tool. Additional details Keymacro, a powerful Windows application that can help you create shortcuts for commonly-used applications, includes a variety of other

useful features. For instance, you can edit the software name you want to add to your shortcut, as well as the description of the application. You can also adjust the shortcuts' launch options, including command line arguments, as well as the extension of the shortcuts' target files. These options can be conveniently adjusted by clicking the corresponding icons in the interface. How to download and install Keymacro Keymacro is a free Windows application that you can download and install directly from the tool's official website. You can also download the installer directly from the official website of this tool. Please note that this tool does not require any separate installers, as you can simply download the software and run it. How to use Keymacro Please note that you cannot include custom 1d6a3396d6

## **ESET AV Remover Free Registration Code**

Remove Browsers - Internet Explorer, Chrome, Opera, Safari, and Firefox Remove Games - Valve Anti-Cheat, Huesoft, and Nvidia Game PhysX Remove Programs - Adobe Flash Player, Adobe Acrobat Reader, and many more Remove Trojan Horses - SpywareBlaster, Ccleaner, and others Remove Alarms - AccuData, Rainmeter, and many others Uninstall Broken Programs - MIME Fix, Junkware Removal, and more Uninstall Error Programs - GetRight Error Repair, Digg, and many more Remove Viruses - Dr. Web, Pristine Installer, and many more Fix Registry Errors - Fix registry error Remove Startup Applications - Remove startup applications Uninstall Malware - Malwarebytes, Ad-Aware, and many more Note: Our entire team wants you to be happy with the results of your purchase. If, for any reason, you are not satisfied with your purchase, you may return the product on the post-purchase questionnaire. If you have questions, please contact our Customer Support. 2 6 7  $*$  g - 1 5 5 . L e t  $t(n) = -3 * n * * 3 + n * * 2 + 267 * n - 154$ . Let  $l(s) = -6 * k(s) + 5 * t(s)$ . Differentiatel(b) with resp e c t t o b . - 9 \* b \* \* 2 - 2 6 7 L e t

## **What's New In ESET AV Remover?**

ESET AV Remover is a free, easy-to-use, and handy tool that can be used to remove various items from your system. Platform: Windows, Windows 7 Product Version: 6.3 File Size: 6.28 MB License Model: Not File Type: EXE Files Count: 2,143 Release Date: 12/21/2012 Compatibility: Not Compatible Developer: ESET Usage: ESET AV Remover is a free, easy-to-use, and handy tool that can be used to remove various items from your system. End-User License Agreement: No activation is required. ESET is the registered trademark of ESET cyber security, registered in the European Union. ESET is an independent software vendor (ISV) that develops and markets security solutions for consumer, business and government environments. ESET is also an ISO/ANSI certified provider of U.S. cyber security regulation (US-CERT). What's new in this version: ESET AV Remover 6.3 now supports the uninstall of additional programs, such as toolbars and add-ons. This version is fully compatible with Windows 7 and Windows Server 2008. Summary: ESET AV Remover is a free, easy-to-use, and handy tool that can be used to remove various items from your system. More about ESET AV Remover ESET AV Remover is a free, easy-to-use, and handy tool that can be used to remove various items from your system. It does not need any additional configuration or runtime settings and is not associated with any kind of malware. ESET AV Remover can help you remove various tools and programs from your computer in an easy manner. When you start the program, it scans your computer and displays a list of identified antivirus utilities. You can simply tick the relevant checkboxes, click Remove and remove them from your system. The removal process is quite simple, requiring a few clicks only and usually takes less than a minute to complete. The removal process is fully customizable, as you can easily choose to remove individual, multiple, or all items. Once done, the application displays a message informing you that the process has been completed successfully. You can then simply restart your computer. Moreover, ESET AV Remover can be a useful addition to your security arsenal, as it can help you remove various undesirable programs and utilities, including toolbars, Java or Silverlight software, and unwanted programs. We highly recommend you to use ESET AV Remover to clean out all the items that you don't need. It does not require any configuration or installation and can easily be used by

# **System Requirements:**

Windows: Mac: Note: You may get a message that says to "restart or update your browser", you don't need to restart your computer to play Quest For Glory I. Just keep going and it should play on your browser.If you ever want to play Quest For Glory II again, you will need to download all the old patch files because some fixes only work if the game is patched to 1.8 (the version on the I and II CDs) If your screen doesn't have the display

<https://www.5etwal.com/portable-openoffice-crack-free-pc-windows-latest-2022/>

<https://pk-luggage.com/wp-content/uploads/2022/06/marpap.pdf>

https://spacezozion.nyc3.digitaloceanspaces.com/upload/files/2022/06/c3tTKyIzyPmsyOX2BFjB\_07\_cfa95fba10595bea992edf [5da7616f90\\_file.pdf](https://spacezozion.nyc3.digitaloceanspaces.com/upload/files/2022/06/c3tTKyIzyPmsyQX2BFjB_07_cfa95fba10595bea992edf5da7616f90_file.pdf)

<https://aghadeergroup.com/wp-content/uploads/2022/06/yehokal.pdf>

[https://wocfolx.com/upload/files/2022/06/keZscPSm6JCWhzh6dLBE\\_07\\_cfa95fba10595bea992edf5da7616f90\\_file.pdf](https://wocfolx.com/upload/files/2022/06/keZscPSm6JCWhzh6dLBE_07_cfa95fba10595bea992edf5da7616f90_file.pdf)

<http://texocommunications.com/emanga-crack-download-x64/>

<https://www.iofreelancer.com/wp-content/uploads/2022/06/ivansant.pdf>

<http://www.medvedy.cz/brightness-guide-9-3-4-7-with-full-keygen-free-download-winmac-march-2022/>

<https://aalcovid19.org/flowtasks-crack-march-2022/>

<http://djolof-assurance.com/?p=6309>

<https://savetrees.ru/dlgen-crack-with-full-keygen-free-download-pc-windows/>

<https://openhousexpo.com/wp-content/uploads/2022/06/jusred.pdf>

<https://cambodiaonlinemarket.com/?p=2757>

<https://grillreviewsonline.com/general/flexible-pcx-to-raw-converter-mac-win/>

<https://www.lucistree.com/wp-content/uploads/2022/06/jamaigna.pdf>

<http://insenergias.org/?p=1202>

<http://maxcomedy.biz/movie-icon-pack-76-crack-download-winmac/>

<https://biokic4.rc.asu.edu/sandbox/portal/checklists/checklist.php?clid=7013>

<http://sourceofhealth.net/2022/06/07/md5-hash-viewer-crack-free-download-updated-2022/>

<https://explorerea.com/wp-content/uploads/2022/06/CodeTimer.pdf>